# DAWAN Plan de la formation [www.dawan.fr](https://www.dawan.fr)

# Formation Photoshop Approfondissement

# Formation éligible au CPF, contactez-nous au 22 519 09 66

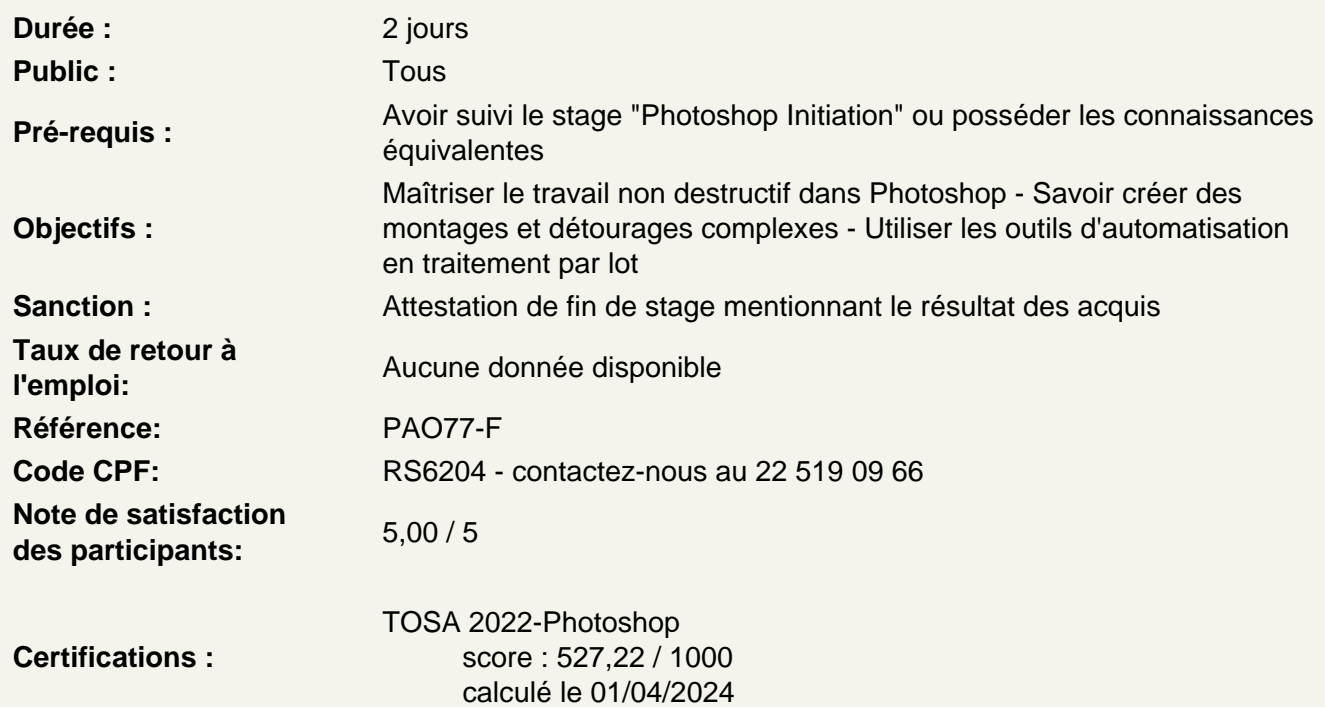

Retoucher des photos complexes de manière non destructive

Utiliser la fenêtre « sélectionner et masquer » afin d'améliorer une sélection complexe Maîtriser l'outil spécifique amélioration de contour Travailler sur le grain de peau via l'outil correcteur Changer la couleur des yeux via les calques de réglage Changer la couleur des cheveux via les calques de réglage Modifier la teinte de la peau via les calques de réglage Affiner les traits et contours du visage via le filtre fluidité Travailler sur l'atmosphère générale de la composition avec les outils appropriés

Atelier : retoucher des portraits complexes avec des techniques non destructives

Découvrir les options de transformation Découvrir l'outil point de fuite et perspective Modifier les éléments dans l'image Mettre en valeur des éléments dans l'image Travailler sur l'atmosphère générale de la composition

Atelier : retoucher un paysage urbain complexe avec des techniques non destructives

# **Utiliser les automatismes avec Photoshop et Bridge**

Réaliser des actions Utiliser le traitement par lot Mettre en place des méthodes personnalisées Créer des planches contact PDF

# **Atelier : automatiser des taches d'actions répétitives sur un grand nombre de fichiers**

# **Animer des éléments sous Photoshop**

Animer en vidéo Animer image par image Gérer les calques Paramétrer le montage Utiliser la timeline Maitriser les images clés **Exporter** Choisir les bons formats

# **Atelier : créer des animations en gifs animés**

#### **Enregistrer pour le web**

Découvrir les contraintes du web Utiliser l'outil tranche et sélection de tranches Enregistrer pour le web Utiliser la boite de dialogue Utiliser les bons paramètres prédéfinis Gérer les options Connaître les formats

#### **Atelier : enregistrer des images optimisées pour le web**

#### **Enregistrer pour l'imprimeur**

Comprendre les différents profils ICC Connaître les méthodes d'échantillonnage Connaître les bons réglages d'impression Exporter en PDF

#### **Optimiser Photoshop et la suite Adobe**

Utiliser de manière optimale les transversalités avec les logiciels de la suite Adobe : Adobe Illustrator Adobe InDesign Adobe After Effects Adobe Premiere pro

### **Passage de la certification (si prévue dans le financement)**